## 行政公告第四點說明:

在家自學(非學校型態個人實驗教育)或實驗教育團體/機構寄學籍的學生,請修改【學習型 態】,上傳學生資源網時才不會列入錯誤資料,影響達成率~

哪邊可查看「在家自學」學生名單?請至「學生資料管理/學生異動/在家自學」查看~

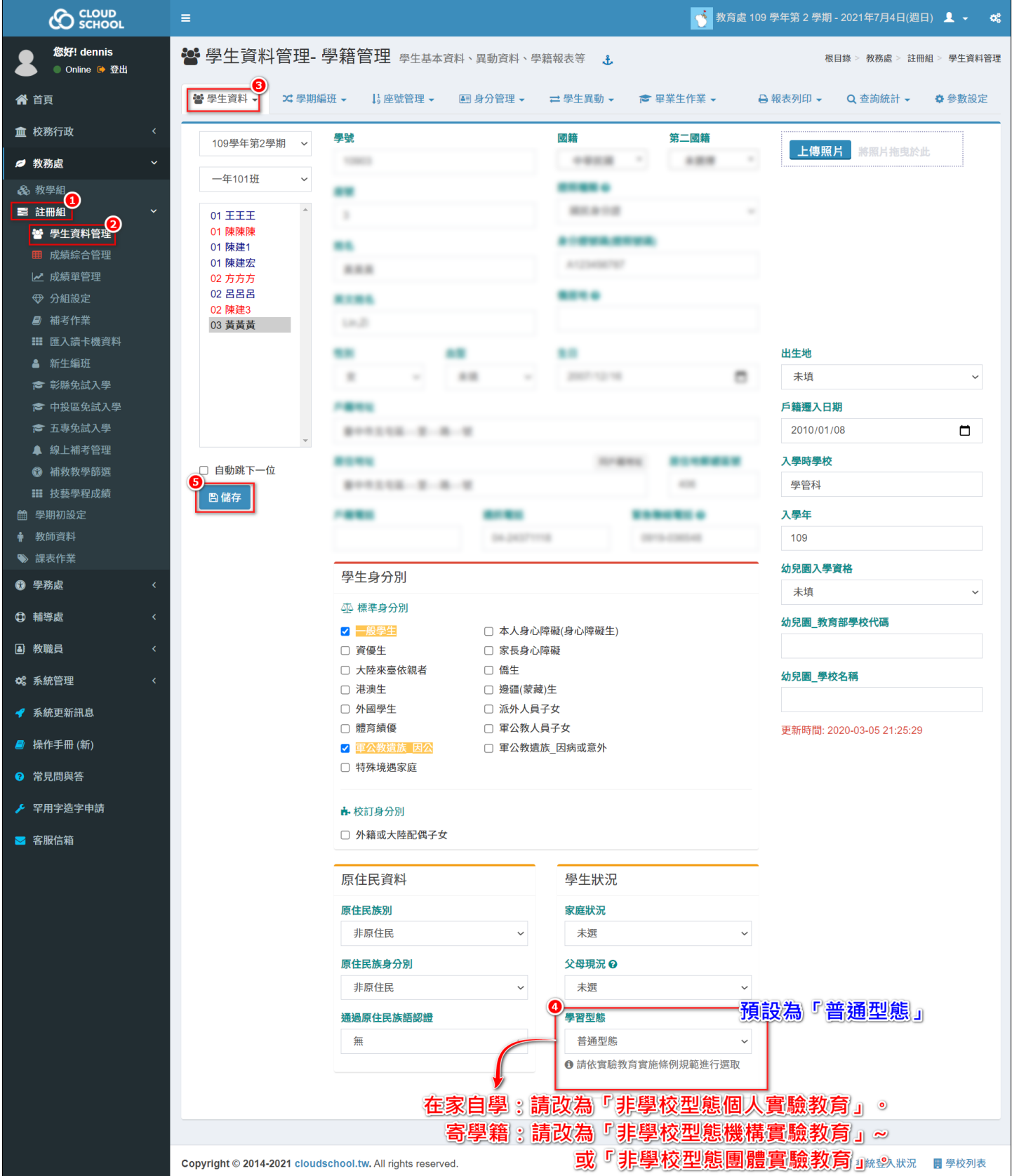